## Quicksort ABC Sorteringsrutin för ABC 80

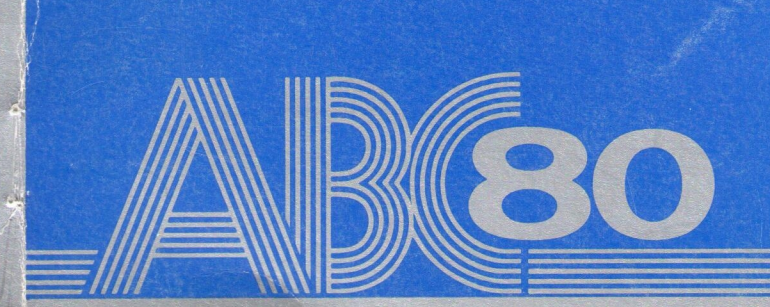

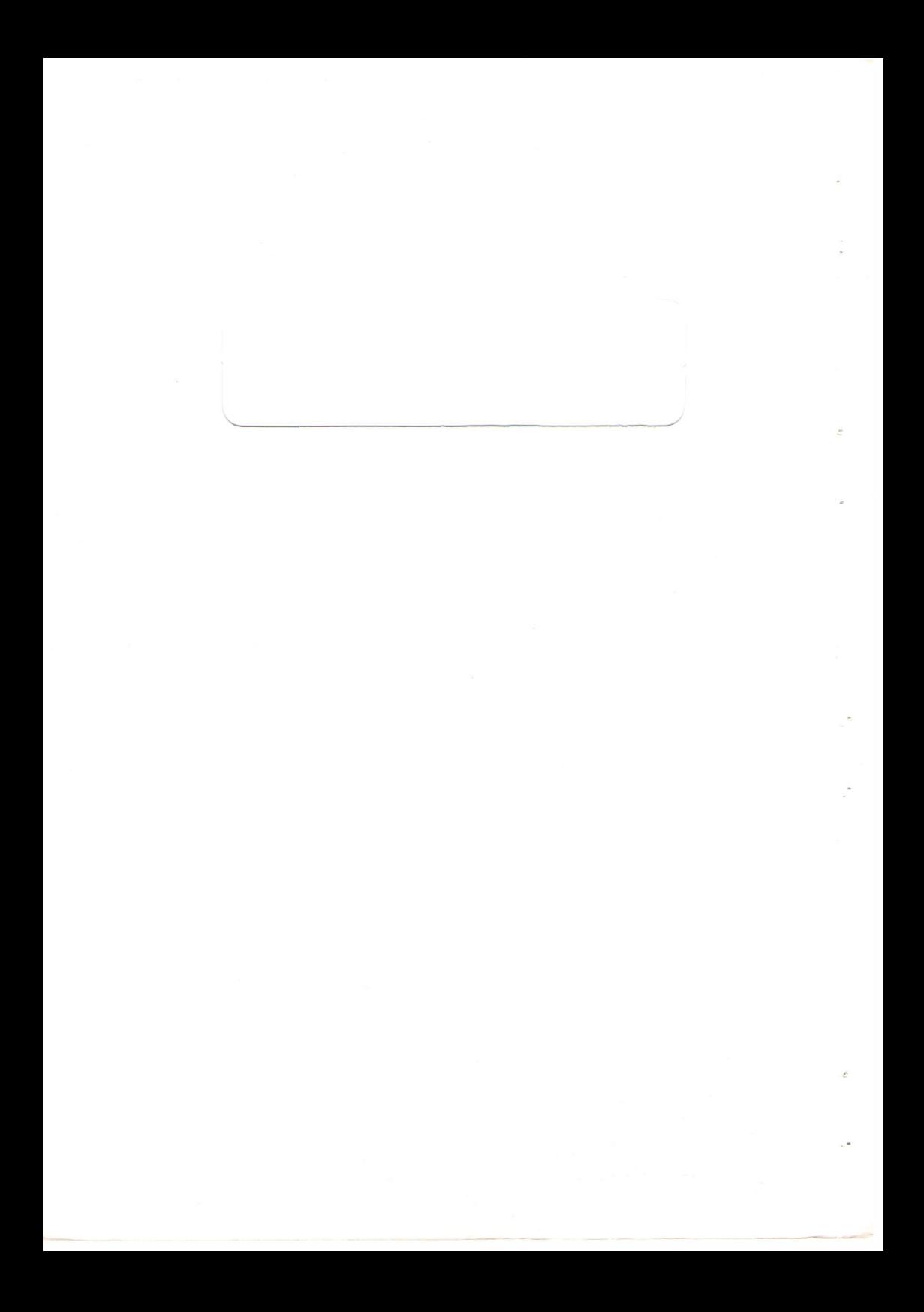

# Quicksort ABC

Sorteringsrutin fór ABC 80

I många sammanhang är det väsentligt med en snabb rutin för att sortera textsträngar. Om antalet strängar är litet (några tiotal) kan problemet lösas med sk bubbeisortering, dv s man jamfôr (och byter) strângarna parvis till dess att allt ar sorterat. Denna metod ár enkel att programmera men mycket ineffektiv.

Föreliggande sorteringsrutin bygger på "quicksort"-metoden och är skriven i Z80 assembler. Den har många fördelar:

- · Extremt snabb, troligtvis den snabbaste man kan få på Z80. Att sortera 1000 strângar tar hôgst nâgra sekunder.
- e Korrekt sorteringsordning fôr svenska tecken, dvs é efter e, U efter y samt åäö. Litet a följer direkt efter stort A etc. Sorteringsordningen bestäms av en tabell och kan förändras.
- Sorteringen är stabil, vilket innebär att om två strängar är lika, så bibehalles den ursprungliga ordningen mellan dem.
- · Enkelt anrop av subrutinen där man inte är låst vid fasta variabelnamn utan kan sortera flera olika strängvektorer i samma program.
- e Mójlighet att samtidigt sortera en heltalsvektor i samma ordning som strängvektorn. Detta är nödvändigt om man måste hålla reda på tex skivminnesadresser eller om poster skall sorteras på ett nyckelbegrepp som ej ligger först i posten.
- e Sorteringsrutinen upptar 1K byte.

Lãs noga igenom fórsãljningsvillkoren. Dessa àr placerade lingst bak i bruksanvisningen.

O Copyright 1980, Luxor AB, Motala

### QSORT — SORTERINGSRUTIN FOR ABC80

 $1$ 

QSORT är en sorteringsrutin som skrivits i assembler och är mycket snabb.

Assemblerkoden placeras strax under DOSbuffertarna i ABC 80 minnet och den kräver 1K byte. Inladdningen sker med hjälprutinen SORTINIT som sänker "taket", så att QSORT får plats, samt länkar till denna.

När QSORT laddats in kan man köra program som använder sorteringen. För att ta bort assemblerkoden trycker man på resetknappen till vänster på tangentbordets baksida.

Att anropa sorteringsrutinen från ett BASIC program är mycket enkelt:

 $K = CALL (-3703%)$ 

Före detta anrop måste man emellertid på något sätt beskriva vilken strängvektor som ska sorteras (man vill eventuellt sortera flera olika strängvektorer i samma program). Antag att vi har deklarerat

 $DIM BZ (200) = 25.CX (20)$ 

Sorteringsrutinen använder sig av en enda variabel som skall heta P9  $\overline{\mu}$ . Denna enkla sträng får beskriva vilken strängvektor som ska sorteras. Antag att vi vill sortera först BX och sedan CX enligt DIM-satsen ovan. Vi matar da in fôljande satser:

> $P9X = "BX" : K = CALL (-3703%)$  $P9D = "CQ" : K = CALL (-3703%)$

P9¤ ändras inte vid sorteringen, och behöver alltså bara sättas vid ett tillfälle om man sorterar samma strängvektor flera gånger.

Tillsammans med sorteringsrutinen levereras ett testprogram SORTDEMO som visar denna enkia tillâmpning.

Funktionsvärdet (K) blir 0 om sorteringen gick bra och negativt annars. Fóljande fel kan uppsta:

- 1. Det finns ingen variabel P9¤
- 2. P9XX innehaller ingen beskrivning, dvs P9X har ej tilldelats någon strängvektor
- 3. P9¤ beskriver ingen strängvektor, dvs tilldelningen är felaktig

| avancerade tillâmpningar dessutom:

- 4. Fórsók att sortera fler strângar ân vad som finns i vektorn
- 5. Heltalsvektorn àr fôr liten
- 6. P9¤ innehåller en felaktig beskrivning efter strängvektorn
- 7. Tabellen för ny sorteringsordning är ej 64 tecken lång

1

#### AVANCERADE TILLAMPNINGAR  $\mathcal{D}_{\mathcal{D}}$

#### Fullständigt anropsformat  $2.1$

Sorteringsrutinen kan egentligen anropas med fyra olika parametrar enligt följande format:

POX = "BX .N%,X%,CX" :k =CALL (—3703 %)

- B $\alpha$  = En strängvektor, som skall sorteras, dvs nycklarna.
- $N\%$  = En heltalsvariabel, som anger antalet använda strängar i strängvektorn BX
- $X$ % = En HELTALSVEKTOR, som efter sorteringen anger ordningsrummet för de olika strängarna i BX
- C<sub>N</sub> = En STRÄNGVARIABEL, som definierar den sorteringsordning (kollationssekvens) som skall gálla.

Variablerna N %, X % och C X behöver ej anges, jfr. avsnitt 1. Det är även môjligt att endast ange en av variablerna vid anropet.

Variabelnamnen kan väljas fritt.

#### $2.2$ Längdangivelse av antal element

Många gånger dimensioneras en strängvektor för att rymma fler strängar än vad som normalt används. Man vill då kunna begränsa sorteringen till färre antal strängar i vektorn. Detta antal läggs i en heltalsvariabel och variabeln namnges i P9X . Antag att N% innehåller strängvektorns BX aktuella antal strängar i vektorn:

Pox = "BY , N%" : K=CALL (— 3703 %)

Här sorteras endast de N% första strängarna i vektorn.

#### 2:3 Nyckeltabell

Om mån vill sortera ett antal poster med hjälp av en nyckel, dvs om man vill sortera en del av posten, skall naturligtvis endast nyckeln inga i sorteringen. Efter sorteringen av dessa nycklar, måste man då veta de till nycklarna motsvarande posternas relativa ordningsnummer. Detta ar mójligt genom att samtidigt sortera en heitalsvektor i samma ordning som strängvektorn med nycklarna blir sorterad.

Denna heltalsvektor ger på detta sätt en referens till posternas adresser. Man kan sâledes lâta posterna ligga ofôrândrade och endast anvânda heltalsvektorn för att ange deras inbördes ordning.

Denna metod är användbar oavsett om posterna är lagrade i primärminnet eller på skivminnet. I det senare fallet anger heltalsvektorn relativa postnummer.

 $\overline{2}$ 

Antag att vi har skrivit:

 $DIM BX (500) = 10, X % (500)$ 

Sedan vi överfört 500 nycklar till BX skriver vi till exempel:

FOR  $K = 1$  TO 500 :  $X$  % ( $K$ ) = K : NEXT K

Vi har nu tilldelat heltalsvektorn X% värdena 1, 2, 3, .....

Därefter sorterar vi B¤ och X% med:

 $P9D = "BD$ ,  $X\%"$ ;  $K = CALL$  (-3703 %)

Efter sorteringen anger då första talet i X%, vilken sträng som skall komma först. Det andra talet i X% anger vilken sträng som skall komma som nummer två, och så vidare.

#### $24$ Sorteringsordning

Sorteringsordningen ár densamma som fôr tecken enligt ASCli-kod utom för intervallet 64-127 (stora och små bokstäver). Där gäller följande ordning:

> AaBbCcDdEeEeFfGgHhliJi KkLIMmNnOoPpQqRrSsTtUuu VvWwXxYyUüZzÅåÄäÖö -

Om två strängar börjar likadant men är av olika längd, sorteras den kortaste först. Om två strängar är helt lika bibehålles den ursprungliga ordningen mellan dem (sorteringen är stabil).

#### 2.5 Andring av sorteringsordning

Sorteringsordningen kan, om så önskas, modifieras. Man måste då specificera en ny tabell för intervallet 64-127. För detta ändamål används en strângvariabel.

Antag att CX innehâller denna tabell. Sorteringsprogrammet kontrollerar att tabellen är 64 tecken lång. Med basicprogrammet NEWSEQ kan du kontrollera att alla tecken finns med i tabellen och att inga tecken fôrekommer två gånger. På detta sätt är det till exempel möjligt att definiera sortering i fallande ordning.

3

## 2.6 Demoprogrammet QUICKSORT

Satt i programskivan i DRO, och skriv: RUN START och tryck RETURN.

Sorteringsrutinen laddas dã in och ABC 80 skrivs ut pá skârmen. Kôr Demoprogrammet genom att skriva RUN SORTDEMO och trycka RETURN.

Programmet genererar 200 slumpmássiga strângar med lângden 3 tecken. Strängarna skrivs ut på skärmen.

Starta därefter sorteringen genom att trycka RETURN. Programmet exekveras och de sorterade strängarna samt tid för sorteringen skrivs ut på skärmen.

Du kan lätt ändra antal strängar för att köra andra exempel än det som finns lagrat pá Din programskiva.

 $\Delta$ 

Antal strängar ändras på rad 10. N% sätts då till önskat antal strängar.